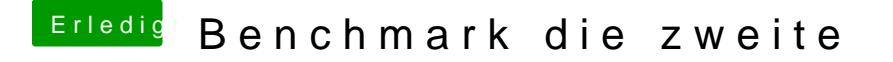

Beitrag von griven vom 10. November 2016, 23:31

@ Brumbaewäre es möglich die Tabelle als Anhang beizufügen oder als Ta einzubauen ich denke das ist besser lesbar als es aktuell der Fall ist?